# X36PJC 7. přednáška – 2. část

Operátory, výrazy

C/C++ operátory:

- Aritmetické: unární **-, +, -, \*, /, % (modulo),**
- Bitové: **~, &, |, ^, <<, >>,**
- Logické: **!, &&, ||,**
- Relační: **<, <=, >, >=, ==, !=,**
- Přiřazovací: **+=, -=, %=, >>=, &=, …,**
- Ternární: **? :**
- Inkrement/dekrement: **++, --**
- Volání funkce, indexace: **(), []**
- Přístup ke složkám struktury: **., ->**
- Reference a dereference: **&, \***

Aritmetické operátory:

- zápis podobný jako v jiných pgm. jazycích,
- zbytek po dělení **%,**
- typ výsledku je určen typem operandů,
- automatické konverze datových typů před provedením operace.

Příklad:

**double x;**

$$
x = 2 / 4
$$
;  $// x = 0.0$ , proc?

$$
x = 2.0 / 4; // x = 0.5
$$

$$
x = 2 / 4.0f; // x = 0.5
$$

Bitové operátory:

- **| or,**
- **& and,**
- **^ xor,**
- **~ bitová negace,**
- **>>, << aritmetický posuv vpravo / vlevo.**
- Jak zařídit bitový posuv (Java operátory **<<< a >>>)? Unsigned operandem.**

Příklad:

**int x; // 37 = 0010 0101 x = 37 | 94; // 94 = 0101 1110 // x = 0111 1111 => 127**

Příklady použití bitových operátorů:

- Vytvoření masky, kde je nastaven pouze i-tý bit: **mask = 1 << i**
- Vytvoření masky, kde je nulován pouze i-tý bit: **mask = ~(1 << i)**
- Nastavení i-tého bitu na 1: **val = val | (1 << i)**
- Nastavení i-tého bitu na 0:

**val = val & ~(1 << i)**

- Překlopení i-tého bitu: **val = val ^ (1 << i)**
- Test, zda je i-tý bit nastaven: **(val & ( 1 << i )) != 0**

Logické operátory:

- **|| or,**
- **&& and,**
- **! logická negace,**
- výsledkem je hodnota **0 (false) nebo 1 (true),**
- zkrácené vyhodnocení (ukončí se v okamžiku, kdy je jasný výsledek).

Příklad:

**x = 37 || 94; // x = 1 (true) x = 37 && 94; // x = 1 (true) x = ! 37; // x = 0 (false) x = x && delAll ( "C:\\" ); // nesmaze**

Relační operátory:

- **<, <=, …,**
- výsledkem je hodnota **0 (false) nebo 1 (true),**
- pozor na asociativitu.

```
Příklad:
  x = 5;
  if ( 10 < x < 30 ) doJob (); // does
                            // ( ( 10 < x ) < 30 ) 
  if ( a == b == c == d ) … // ((( a == b ) == c ) == d )
```
Přiřazovací operátory:

- **=, +=, -=, …,**
- pravě asociativní, lze seskupovat,
- vedlejší efekt (zápis do paměti) není serializovaný.

Příklad:

$$
x = y = z = 0; // x = (y = (z = 0)));
$$
  
x += 10; // x = x + 10  
x -= 20 + 30; // x = x - (20 + 30);  
x \* = x \* = 20; // nedefinovano

Ternární operátor:

- **podmínka ? hod\_pravda : hod\_nepravda**
- vyhodnotí právě jeden z výrazů pravda / nepravda,
- výrazy větví pravda a nepravda musejí mít stejný (konvertovatelný) typ.

Příklad: **max2 = ( x > y ) ? x : y; absx = x >= 0 ? x : -x; cout << "X je " << (X > 0 ? "kladne" : "nekladne") << endl; cout << "X je " << (X > 0 ? "kladne" : X ) << endl;**

Další operátory:

- **++, -- pre/post inkrement/dekrement,**
- **, operátor "zapomenutí",**
- **\*,& (jako unární) dereference / reference,**
- $\bullet$  .,-> **.,-> přístup k složkám třídy / struktury**
- **(),[] (jako postfixové) volání funkce, indexace.**

Příklad:

**int a = 4, b; b = a ++; // b = 4, a = 5 b = ++ a; // b = 6, a = 6 b = a ++ ++; // !!**

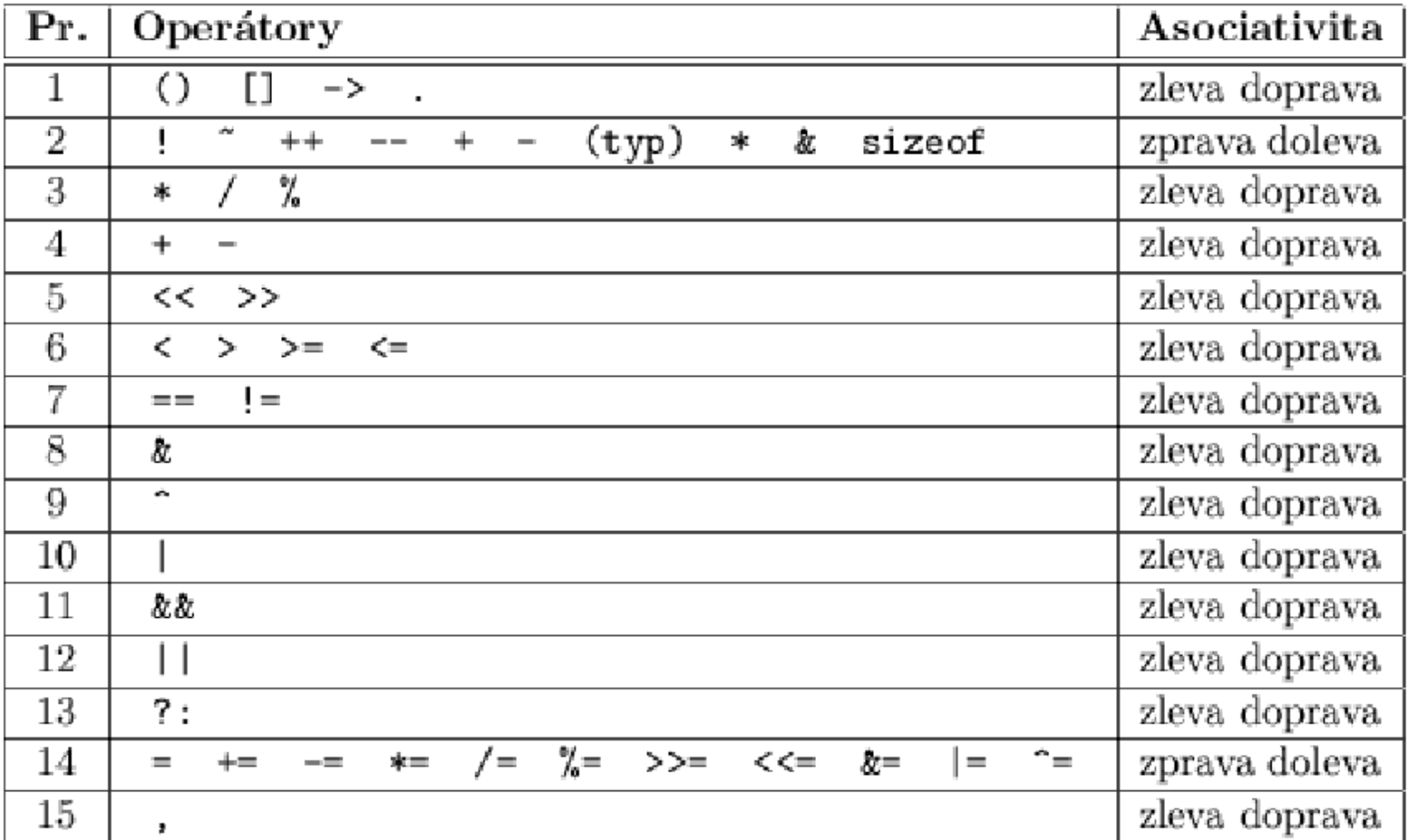

- Výraz je vyhodnocován podle priorit operátorů a jejich asociativity.
- Změna priority či asociativity pomocí závorek.
- Pořadí vyhodnocení není garantováno, k dispozici pro optimalizaci.
- Pořadí je definované pro ternární operátor a čárku.
- Zkrácené vyhodnocení logických operátorů.
- Pořadí vyhodnocení může být důležité, pokud má podvýraz vedlejší efekt (volání funkce, přiřazení, **++,...).**
- V C/C++ lze zapsat nedefinované výrazy.

l-value:

- výraz, který může stát na levé straně operátoru =,
- má paměťovou reprezentaci (je kam uložit výsledek),
- lze na něj vytvořit ukazatel či referenci.

r-value:

- výraz, který může stát na pravé straně operátoru =,
- má hodnotu, ale nemá paměťovou reprezentaci,
- např. může existovat pouze v registru CPU během výpočtu, pak je zapomenut.

Příklady l-value a r-value:

**int a, \*b = &a, \*c[5], & d = a;**

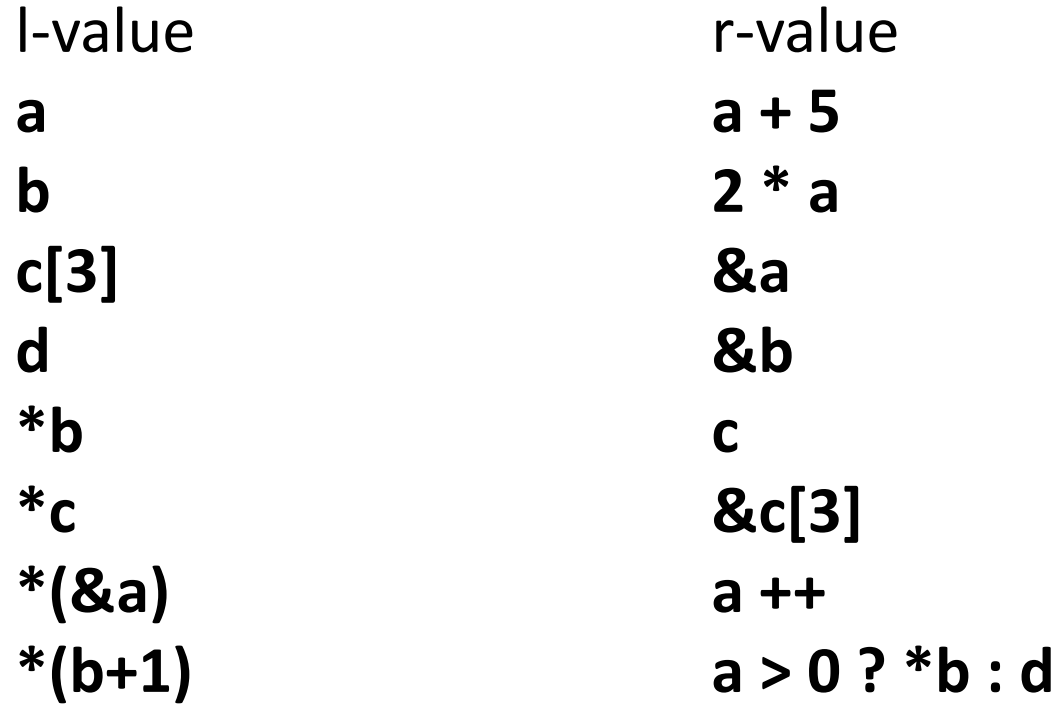

Pozor na prioritu a asociativitu:

**int a, b, c, \*d = &a; c = a + b >> 1; // c = (a + b) >> 1 c = a & 2 == 2; // c = a & (2 == 2) c = 3 \* a / 4 \* b; // c = (3 \* a / 4) \* b c = \*d ++; // c = \*(d ++)**

Nedefinované výrazy:

- Není definováno v jakém pořadí jsou vyhodnoceny podvýrazy.
- Není definováno, kdy se do paměti zapíše výsledek, pokud má operátor vedlejší efekt (**++, =, +=, ...).**
- Všechny vedlejší efekty se uplatní nejpozději po skončení příkazu, operátorech **||, &&, ?: a ,.**

```
Příklad:
int a = 1, c;
c = a++ + a++; // a = 2, 3 ? 
               // c = 2, 3 ?
```
# Děkuji Vám za pozornost